## Galton: Intervalos de confianza

*Javier Santibáñez 20 de agosto de 2018*

Construir intervalos de confianza para  $\beta_0$  y  $\beta_1$ .

**Primero cargamos los datos**

**library**(HistData) x <- 2.54 **\*** Galton**\$**parent y <- 2.54 **\*** Galton**\$**child

**Estimamos los parámetros del modelo**

```
sxx \leftarrow \text{sum}((x - \text{mean}(x))**2)sxy \leftarrow sum((x - \text{mean}(x)) * (y - \text{mean}(y)))
b0 <- mean(y) - (sxy / sxx) * mean(x); b0
```
## [1] 60.81149

b1 <- sxy **/** sxx; b1

## [1] 0.6462906

 $n \leftarrow$  **length** $(x)$ s2 <- **sum**((y **-** b0 **-** b1**\***x)**\*\***2) **/** (n **-** 2); s2

## [1] 32.32957

**Estimamos las varianzas de los estimadores**

```
vb0 <- (1/n + mean(x)**2/sxx) * s2; vb0
## [1] 50.97433
vb1 <- s2 / sxx; vb1
## [1] 0.001692161
```
## **Calculamos los intervalos de confianza 95%**

tt <- **qt**(0.025, n**-**2, lower.tail = F) IC\_b0 <- b0 **+ c**(**-**1, 1) **\*** tt **\* sqrt**(vb0); IC\_b0

## [1] 46.79975 74.82322 IC\_b1 <- b1 **+ c**(**-**1, 1) **\*** tt **\* sqrt**(vb1); IC\_b1

## [1] 0.5655602 0.7270209

```
cl <- qchisq(0.025, n-2)
cu <- qchisq(0.975, n-2)
IC_s2 <- (n-2) * s2 / c(cu, cl); IC_s2
```
## [1] 29.57563 35.48896

**¿Cuál es la correcta interpretación de estos resultados?**

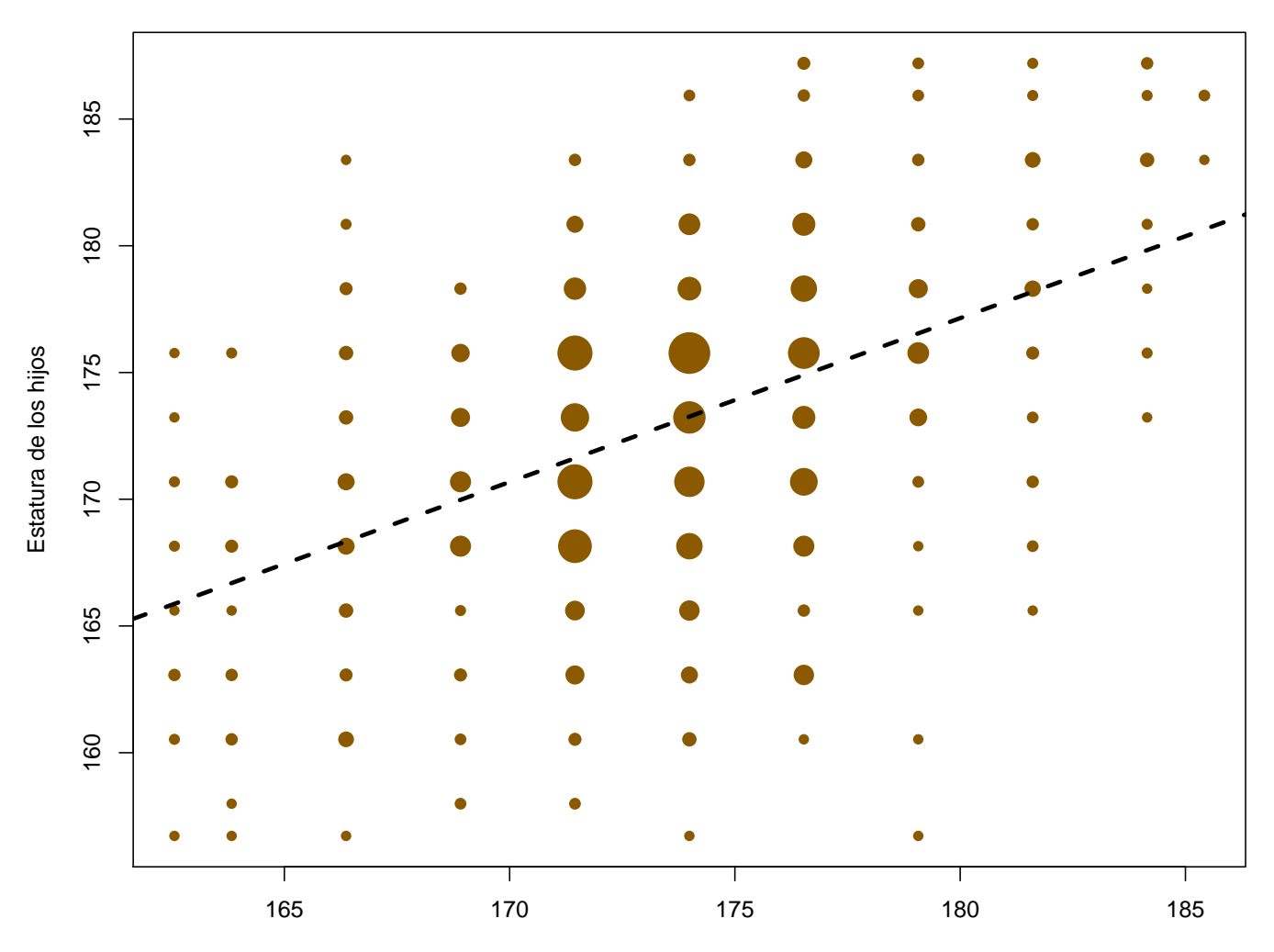

Estatura de los padres